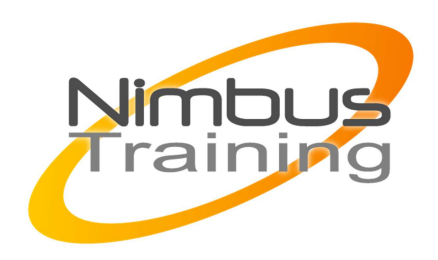

# Microsoft Deployment ToolKit 2012 - Déploiement

### Déscription :

Cette formation vous apprendra à utiliser Microsoft Deployment ToolKit 2012 (MDT) en détail. Vous verrez comment modifier l'enchaînement des fenêtres, automatiser entièrement l'installation d'un système d'exploitation (image wim) et d'applications. Vous apprendrez aussi à modifier les scripts et les fichiers XML présent dans le MDT.

## **Objectifs**

- Installation
- Personnalisation de l'application
- Automatisation d'os type serveur
- Lier un serveur de déploiement WDS à MDT
- MDT avec base de données
- Diagnostic et résolution des problèmes

## Publics

Toute personne ayant en charge le déploiement de systèmes d'exploitation et le déploiement d'applications.

## Durée

3 jours

## Pré-requis

Connaissances de base de l'administration d'un server Windows 2003 ou supérieur. Expérience souhaitable.

## Programme de cette formation

### **Introduction**

- Présentation du LITE TOUCH.(LTI) et ZERO TOUCH (ZTI)
- Présentation de MDT Solution Accelerator.
- Introduction à WAIK et WADK (Windows 8)

### **Installation initiale**

- Installation de WAIK et de MDT 2012
- Ajout des Systèmes d'exploitation, des applications, packages et pilotes.

NIMBUS HAAINING

**IMBUS TRAINI** 

• Création d'une séquence d'installation standard (sans automatisation)

#### **Personnalisation des Task sequence**

 $\sim$   $\sim$ 

- Modification d'une séquence de tâche.
- Ajout de fonctionnalités.
- Les différentes séquences (standard, sysprep and capture ...).
- Personnalisation des partitions disques.
- Ajouts d'une ligne de commande dans le task sequence.

#### **Personnalisation des fichiers de configuration**

- Personnalisation du fichier bootstrap.ini et customsettings.ini.
- Automatisation des différentes fenêtres (authentification, timeZone, langues...).
- Création de liste déroulante dans le wizard (jonction d'ordinateur dans différents OS).
- Personnalisation du fichier customSettings en fonction de variables

#### **Personnalisation du fichier Wizard.hta**

- Modification du wizard.hta.
- Création de fenêtre supplémentaire en HTML.
- Ajout de script vbs dans le wizard.

#### **Automatisation d'os type serveur**

- Création d'un task sequence pour serveur.
- Ajout et personnalisation du rôle DHCP et DNS.
- Ajout et personnalisation du rôle AD DS (installation de l'Active directory).

2

• Ajout d'un script pour création des users et d'OU dans l'AD.

#### **Lier un serveur de déploiement WDS à MDT**

- Configurer un serveur de déploiement WDS
- Ajout de l'image de démarrage Litetouch.wim à WDS

#### **Création de profil**

- Création de profil dans le MDT 2010.
- Utilisation des bundle d'applications
- Configuration d'un scénario de déploiement vers VHD

#### **MDT 2012 et le Troubleshooting**

- Analyse des variables
- Utilisation du Moniteur MDT
- Intégration de DaRT et WinRE
- Analyse des logs

#### **MDT avec base de données**

- Installation de la base SQL Express
- Configuration de la base de données dans MDT
- Utilisation et test de la base de données